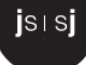

#### **Instructions aux auteurs**

La revue Justice spatiale | Spatial Justice est une revue scientifique bilingue, qui comporte trois rubriques : dossier documentaire, espace public, et JSSJ a lu. Les articles des deux premières rubriques sont publiés à la fois en français et en anglais. Ceux de la rubrique « JSSJ a lu » sont publiés en français ou en anglais.

# **LES ARTICLES SONT PROPOSÉS AU COMITÉ DE RÉDACTION SELON LES ÉTAPES SUIVANTES :**

1. L'auteur envoie son manuscrit par courrier électronique au secrétariat de rédaction : contactjssj.org@gmail.com

2. L'article est soumis à deux lecteurs spécialistes du champ. En cas d'avis contradictoires, un troisième lecteur est désigné.

3. En cas d'avis favorable des lecteurs, leurs remarques sont discutées en comité de rédaction. Une synthèse des observations est communiquée à l'auteur, qui, le cas échéant, renvoie au secrétariat une version corrigée (mettant bien en évidence les modifications apportées).

4. Une fois le texte accepté, les auteurs sont invités à fournir, dans la mesure du possible, une version traduite de leur article. A défaut, la revue prendra en charge la traduction.

## **CONSIGNES GENERALES SUR LA PRESENTATION DU TEXTE**

*Le respect de ces consignes est une condition indispensable à la bonne marche du processus de publication et au bon fonctionnement de la revue. Nous remercions les auteurs de les appliquer consciencieusement.* 

#### **Merci d'utiliser le fichier-type JSSJ pour la mise en forme de votre article.**

Police : Leelawadee, taille 12. Premier niveau de titre en gras, deuxième niveau de titre en italiques.

Les articles ne doivent pas excéder 7500 mots pour le dossier thématique et 45OO pour l'espace public. Résumé (200 mots au maximum) et mots-clés (5 au maximum) sont en français et en anglais.

**2 versions de votre texte doivent être fournies : une version avec les figures insérées dans le texte (qui servira à générer le PDF téléchargeable) et une version sans les figures avec les fichiers .jpg des figures à part (qui servira à la mise en ligne).**

Pour des raisons techniques, le nombre de notes de bas de pages doit être limité et en aucun cas les textes ne doivent présenter plus de 10 notes.

Les listes à puces, encadrés et tout autre forme dérogeant à une présentation « paragraphe de texte » sont à proscrire. Si un encadré doit être fait, il faut le traiter

# jsı sj

comme une figure (se reporter donc aux consignes sur les illustrations). Idem pour les tableaux (cf. infra).

# **ILLUSTRATIONS**

Une attention particulière doit être portée aux illustrations, afin d'être en mesure de réaliser un travail éditorial de qualité.

Merci de prendre en compte les contraintes de la revue (publication en ligne et article à télécharger en pdf, ainsi que la publication bilingue).

Vos illustrations (**y compris les tableaux**) sont à fournir séparément, en format .jpg ou .gif**.** Les titres sont à numéroter (figure 1, 2, 3 etc, indépendamment de leur nature (carte, photo, tableau etc.)

#### *Légendes :*

Merci de réaliser vous-même la traduction de la légende de vos cartes et graphiques : la revue ne peut pas prendre en charge un travail graphique qu'impose la traduction de la légende en format image.

**Il vous faut donc nous livrer les documents graphiques en 2 versions (une version française et une version anglaise)**.

#### **SON, VIDEOS**

La revue accueille avec intérêt des matériaux tels que des documents sonores ou des fichiers vidéo. Les auteurs ont la responsabilité de la validité scientifique et du bon fonctionnement de ces fichiers.

#### *Formats des fichiers image, audio et vidéo*

Les fichiers dans une qualité suffisante (la limite théorique est de 64 Mo pour les images, de 150 Mo pour les fichiers son et vidéo)

*Image (tableau, cartes, graphiques, photographies…)* : format .jpg et .gif

*Audio* : formats .mp3 .aac et .wma (150 Mo maximum, le document sonore peut être constitué de plusieurs éléments, allant chacun jusqu'à 150 Mo)

*Vidéo* : résolution maximum 640 x 480 pixels, 25 images / seconde, 150 Mo maximum (la vidéo peut être constituée de plusieurs éléments, allant chacun jusqu'à 150 Mo), formats .mov, .mp4 et .avi Tous les fichiers vidéo doivent être créés avec des codecs couramment employés. Le codec utilisé doit être indiqué dans la légende jointe, avec la localisation du fichier dans l'article. Les fichiers vidéo doivent être testés pour lecture avant leur envoi, de préférence sur des ordinateurs autres que ceux utilisés pour leur création, afin de vérifier leur compatibilité.

jsısj

# **CITATIONS**

Les citations se font sans italiques avec des guillemets français « ... » et des guillemets anglais à l'intérieur "…".

Remplacer (…) par […].

Exemple :

« Nulla sed cursus magna, et malesuada mi. Etiam a ante purus. Integer elit ipsum, egestas non convallis in, venenatis […] a ante. Curabitur "tincidunt augue pharetra" ante cursus lobortis. »

## **REFERENCES BIBLIOGRAPHIQUES**

Il faut les homogénéiser et y faire référence **directement dans le texte (et non en note)** : les références bibliographiques sont calquées sur le fonctionnement Harvard (ex : (Soja 2009)) et **référence complète dans la bibliographie, en fin d'article**.

La liste des références bibliographiques doit être rédigées de la manière suivante, par ordre alphabétique.

Pour un ouvrage :

**Nom** Prénom, *Titre du livre*, Lieu de publication, Maison d'édition, année, nombre de pages.

Pour un chapitre ou article dans un ouvrage :

**Nom** Prénom, « Titre de l'article », in **Nom** Prénom, *Titre du livre ou de la revue*, Lieu de publication, Maison d'édition, année, p. XX-XX.

Pour un article de revue : **Nom** Prénom, « Titre de l'article », *Titre de la revue*, numéro, année, nombre de pages.

**N.B. :** pour les éditeurs d'un ouvrage collectif, on utilisera la mention (éd.). *et al.* au-delà de trois éditeurs en ne conservant que le premier. Remplacer pp. XX par p. XX.

# **NORMES ORTHO-TYPOGRAPHIQUES**

Les siècles sont indiqués en chiffres romains et en capitales avec le « e » en exposant : XIX<sup>e</sup> siècle. On écrit : 1<sup>er</sup>, 1<sup>re</sup>, 2<sup>e</sup>, 3<sup>e</sup>, etc. Ponctuation haute ( : ; ? !) précédée d'un insécable. Apostrophe droite ' à remplacer par une apostrophe courbe ' Remplacer - pour les incises par –

# $js|sj|$

Accentuer les majuscules (À, É, È, Ê, Ô)

Remplacer « cf. » par « voir ».

Remplacer années soixante, années quatre-vingt-dix, etc. par années 1960, années 1990, etc.